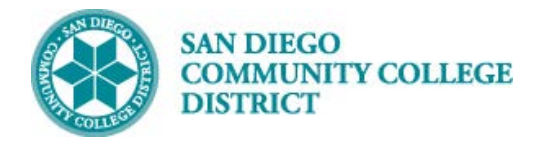

# SCHEDULING AN INDEPENDENT STUDY CLASS **SECTION**

BUSINESS PROCESS: *SCHEDULING AN INDEPENDENT STUDY CLASS SECTION* MODULE: *CURRICULUM*

#### PREREQUISITES

*Review Create a New Class Section Job Aid*

#### INSTRUCTIONS

This Job Aid will go over the process necessary to create an independent study class with TBA hours.

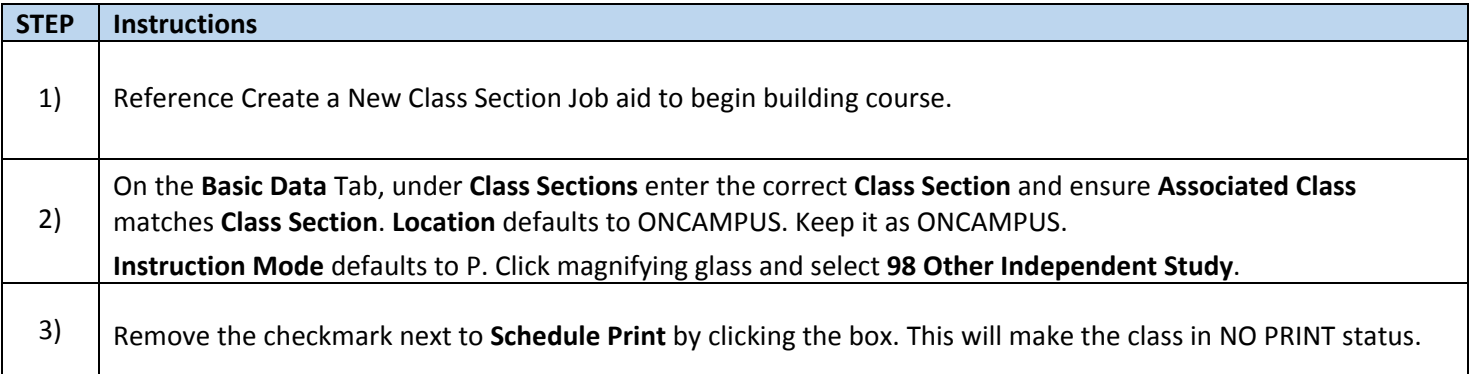

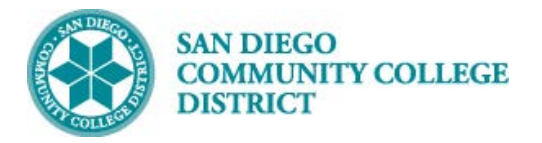

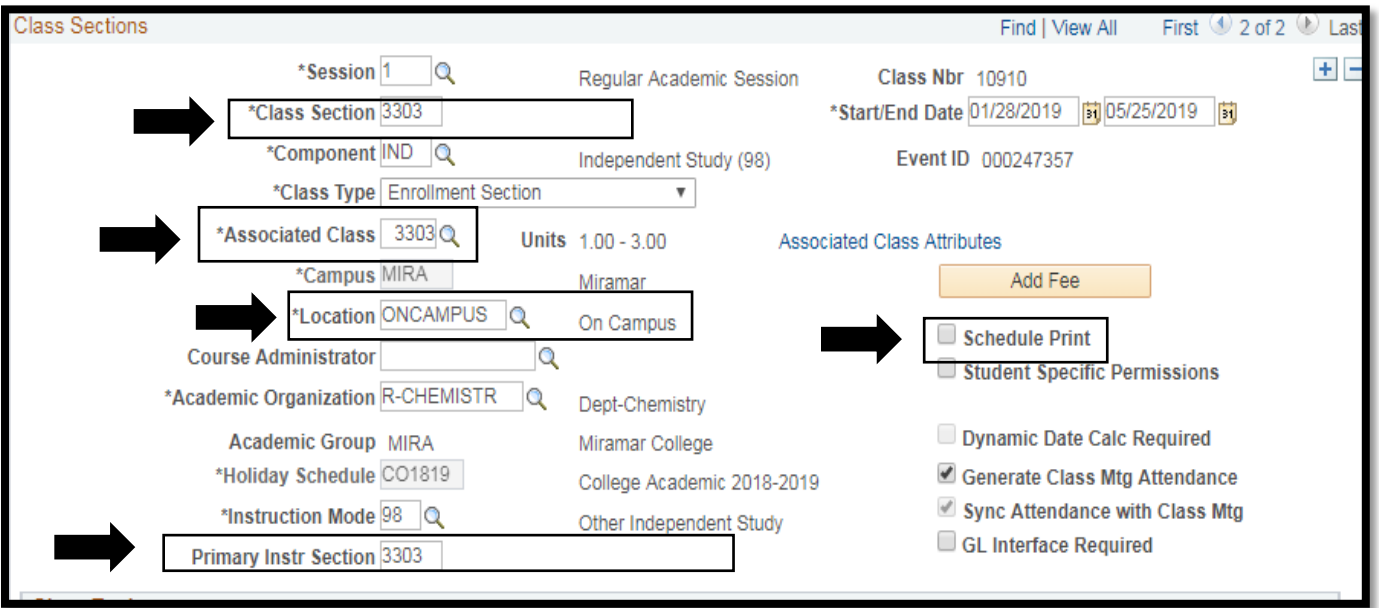

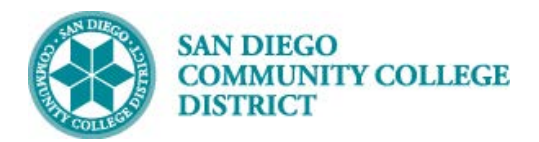

٠.

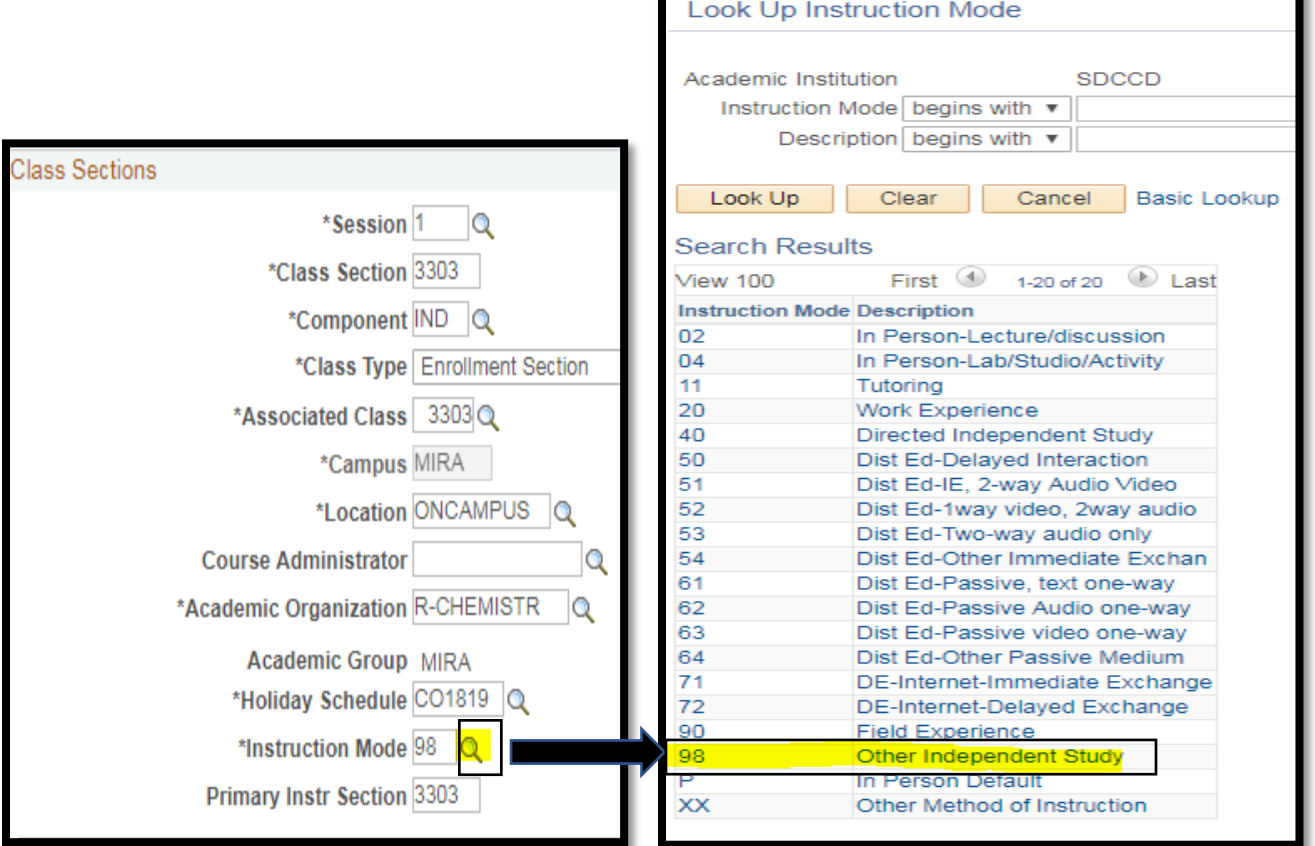

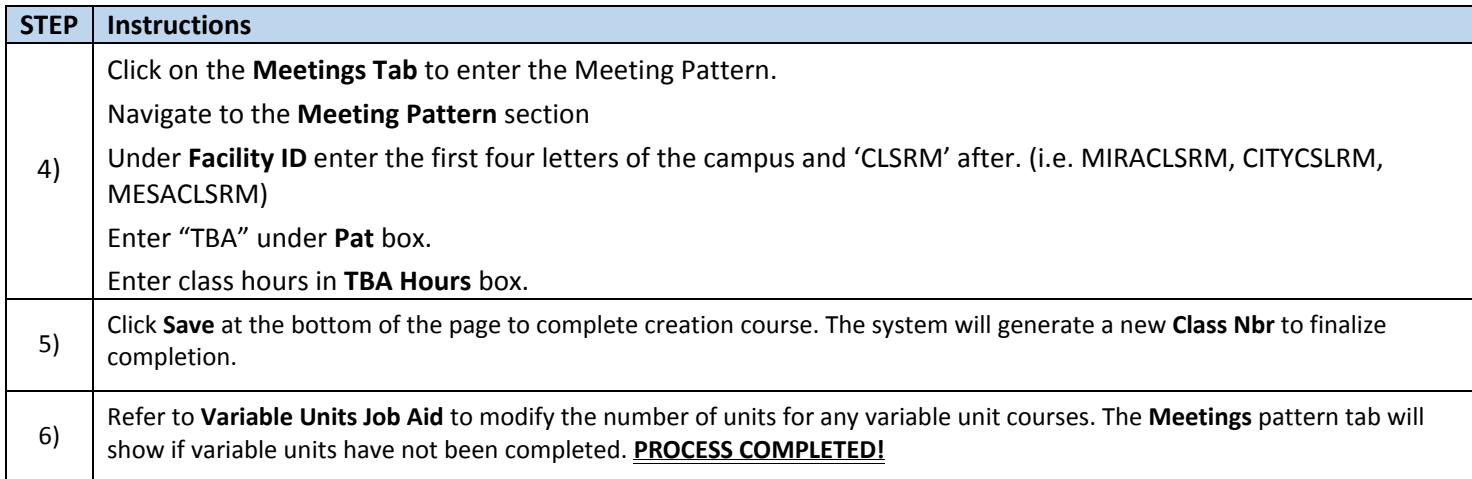

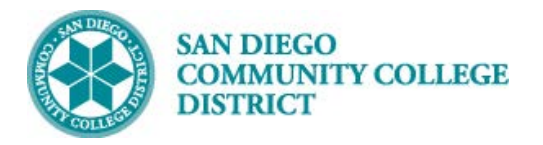

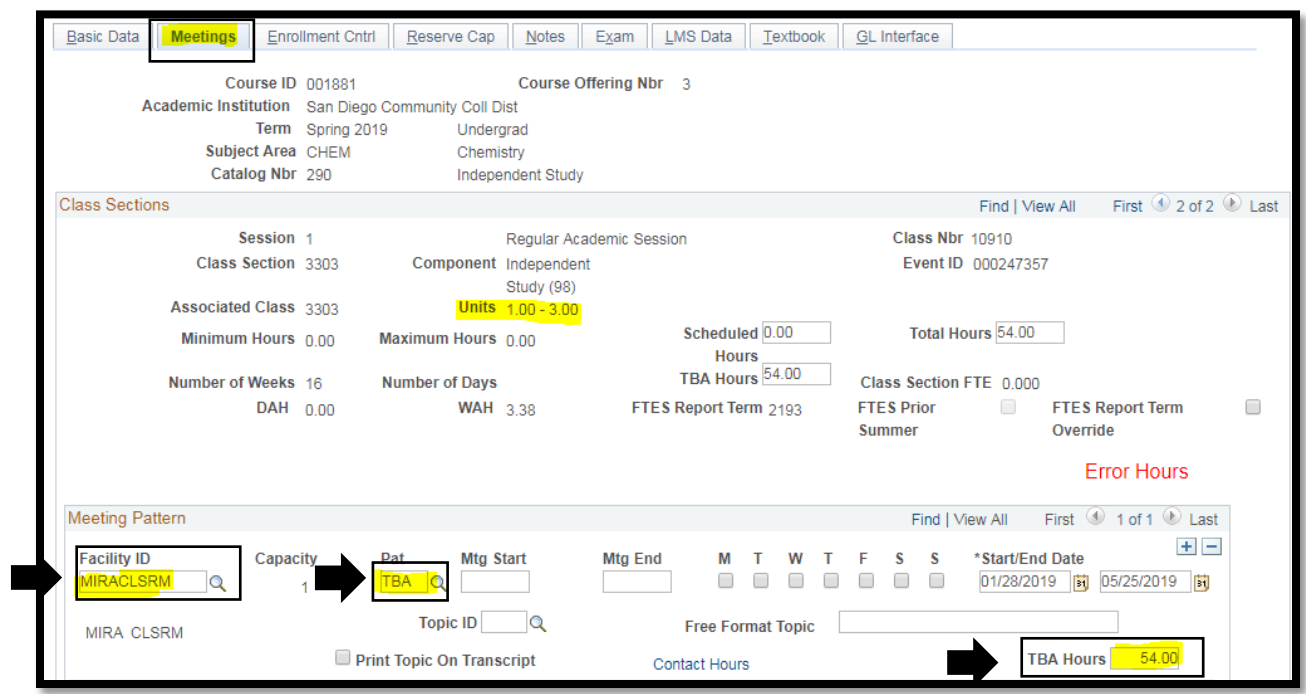